## **Statistics and Computing**

*Series Editors:*  W. Eddy W. HardIe S. Sheaffer L. Tierney

**W.N. Venables B.D. Ripley** 

# **Modern Applied Statistics with S-Plus**

*With* 124 *Figures* 

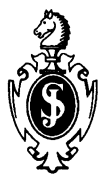

Springer Science+Business Media, LLC

W.N. Venables B.D. Ripley Department of Statistics University of Adelaide Adelaide, South Australia 5005 Australia

Professor of Applied Statistics University of Oxford I South Parks Road Oxford OXI 3TG England

#### *Series Editors:*

W.Eddy Department of **Statistics** Carnegie Mellon University Pittsburgh, PA<br>15213 15213 D-10178 Berlin<br>USA Germany

W. Hardie Institut fiir Statistik und Okonometrie rfumboldt-Universitat zu Berlin Spandauer Str. 1 Germany

S. Sheaffer Australian Graduate School of Management PO Box 1 Kensington New South Wales 2033<br>Australia

L. Tierney School of Statistics University of Minnesota Vincent Hall Minneapolis, MN 55455 USA

Library of Congress Cataloging-in-Publication Data Modem applied statistics with S-PLUS *1* W.N. Venables, B.D. Ripley. p. em. -- (Statistics and computing) Includes bibliographical references and index.<br>ISBN 978-1-4899-2821-4 ISBN 978-1-4899-2 ISBN 978-1-4899-2819-1 (eBook) DOI 10.1007/978-1-4899-2819-1 1. S-Plus. 2. Statistics--Data processing. 3.MathematicaI statistics--Data processing. I. Ripley, Brian D., 1952- II. Title. III. Series. QA276.4.V46 1994 005.369--dc20 94-21589

Printed on acid-free paper.

© 1994 by Springer Science+Business Media New York Originally published by Springer-Verlag New York, Inc. in 1994 Softcover reprint of the hardcover 1st edition 1994

All rights reserved. This work may not be translated or copied in whole or in part witbout the written permission of the publisher Springer Science+Business Media, LLC.

except for brief excerpts in connection witb reviews or scholarly analysis. Use in con-

nection witb any form of information storage and retrieval, electronic adaptation, computer software, or by similar or dissimilar methodology now known or hereafter developed is forbidden.

The use of general descriptive names, trade names, trademarks, etc., in this publication, even if the former are not especially identified, is not to be taken as a sign that such names, as understood by the Trade Marks and Merchandise Marks Act, may accordingly be used freely by anyone.

Production managed by Jim Harbison; manufacturing supervised by Jacqui Ashri. Photocomposed pages prepared from the authors' PostScript files.

ISBN 978-1-4899-2821-4

### **Preface**

Increases in computer power and falling costs have changed dramatically the concept of the 'statistician's calculator'. From 1903 to 1963 this would have been mechanical or electro-mechanical supplemented by a slide rule. In 1973 the HP-35 scientific calculator was available to the wealthy. By 1983 we used BASIC on a microcomputer or a statistical package on a time-sharing central service, but graphical output was cumbersome if available at all. By 1993 a statistician could have a workstation displaying high-resolution graphics with megaflops of computing power and hundreds of megabytes of disc storage. In this era the statistical system S has flourished.

It is perhaps misleading to call S a statistical system. It was developed at AT&T's Bell Laboratories as a flexible environment for data analysis, and in its raw form implements rather few statistical concepts. It does however provide the tools to implement rather elegantly many statistical ideas, and because it can be extended by user-written procedures (both in its own language and in C and FORTRAN), it has been used as the basis of a number of statistics systems, notably S-PLUS from the StatSci division of MathSoft, which has implemented a number of topics (such as time series and survival analysis) using the S language. (The S system is now marketed exclusively by StatSci.)

The user community has contributed a wealth of software within S. This book shows its reader how to extend S, and uses this facility to discuss procedures not implemented in S-PLUS, thereby providing fairly extensive examples of how this might be done.

This is not a text in statistical theory, but does cover modem statistical methodology. Each chapter summarizes the methods discussed, in order to set out the notation and the precise method implemented in S. (It will help if the reader has a basic knowledge of the topic of the chapter, but several chapters have been successfully used for specialized courses in statistical methods.) Our aim is rather to show how we analyse datasets using our 'statistical calculator' S-PLUS. In doing so we aim both to show how S can be used and how the availability of a powerful and graphical system has altered the way we approach data analysis and allows penetrating analyses to be performed routinely. Once calculation became easy, the statistician's energies could be devoted to understanding his or her dataset.

The core S language is not very large, but it is quite different from most other statistics systems. We describe the language in some detail in the early chapters, but these are probably best skimmed at first reading; Chapter 1 contains the most basic ideas, and each of Chapters 2 and 3 are divided into 'basic' and 'advanced'

sections. Once the philosophy of the language is grasped, its consistency and logical design will be appreciated.

The chapters on applying S to statistical problems are largely self-contained, although Chapter 6 describes the language used for linear models, and this is used in several later chapters. We expect that most readers will want to pick and choose amongst the later chapters, although they do provide a number of examples of S programming, and so may be of interest to S programmers not interested in the statistical material of the chapter.

This book is intended both for would-be users of S-PLUS (or S) as an introductory guide and for class use. The level of course for which it is suitable differs from country to country, but would generally range from the upper years of an undergraduate course (especially the early chapters) to Masters' level. (For example, almost all the material is covered in the M.Sc. in Applied Statistics at Oxford.) Exercises are provided only for Chapters 2-5, since otherwise these would detract from the best exercise of all, using S to study datasets with which the reader is familiar. Our librariy provides many datasets, some of which are not used in the text but are there to provide source material for exercises. (We would stress that it is preferable to use examples from the user's own subject area and experience where this is possible.)

Both authors take responsibility for the whole book, but Bill Venables was the lead author for Chapters 1-4,6, 7 and 9, and Brian Ripley for Chapters 5, 8 and 10-15. (The ordering of authors reflects the ordering of these chapters.)

The datasets and software used in this book are available for electronic distribution from sites in the USA, England and Australia. Details of how to obtain the software are given in Appendix A. They remain the property of the authors or of the original source, but may be freely distributed provided the source is acknowledged. We have tested the software as widely as we are able (including under both Unix and Windows versions of S-PLUS), but it is inevitable that system dependencies will arise. We are unlikely to be in a position to assist with such problems.

The authors may be contacted by electronic mail as

```
venables@stats.adelaide.edu.au 
ripley@stats.ox.ac.uk
```
and would appreciate being informed of errors and improvements to the contents of this book.

#### *Acknowledgements:*

This book would not be possible without the S environment which has been principally developed by Rick Becker, John Chambers and Allan Wilks, with substantial input from Doug Bates, Bill Cleveland, Trevor Hastie and Daryl Pregibon. The code for survival analysis is the work of Terry Themeau. The S-PLUS code is the work of a much larger team acknowledged in the manuals for that system.

We are grateful to the many people who have read and commented on one or more chapters and who have helped us test the software, as well as to those whose problems have contributed to our understanding and indirectly to examples and exercises. We can not name all, but in particular we would like to thank Adrian Bowman, Michael Carstensen, Sue Clancy, David Cox, Anthony Davison, Peter Diggle, Matthew Eagle, Nils Hjort, Richard Huggens, Francis Marriott, David Smith, Patty Solomon and StatSci for the provision of a very early copy of S-PLUS 3.2 for final testing of our material.

> Bill Venables Brian Ripley April 1994

# **Contents**

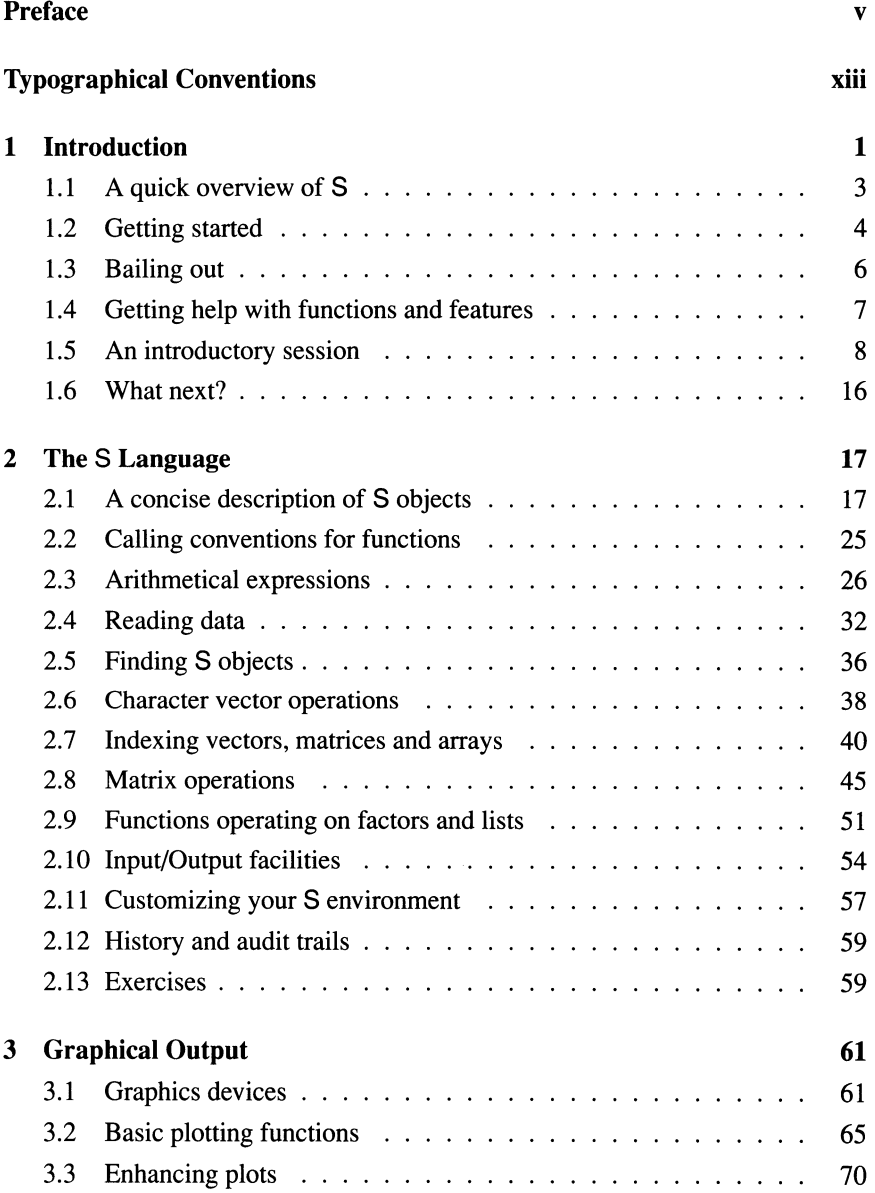

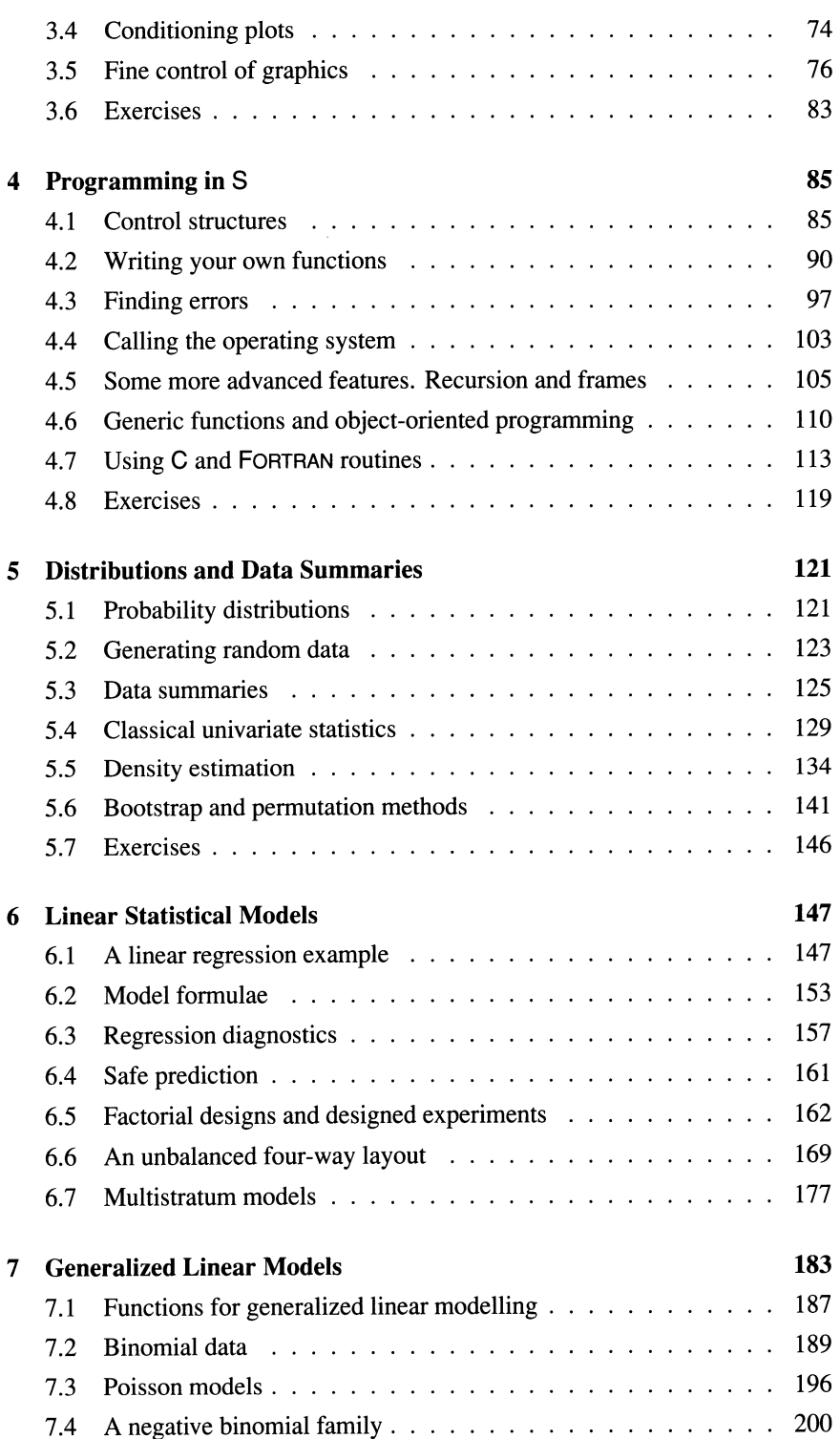

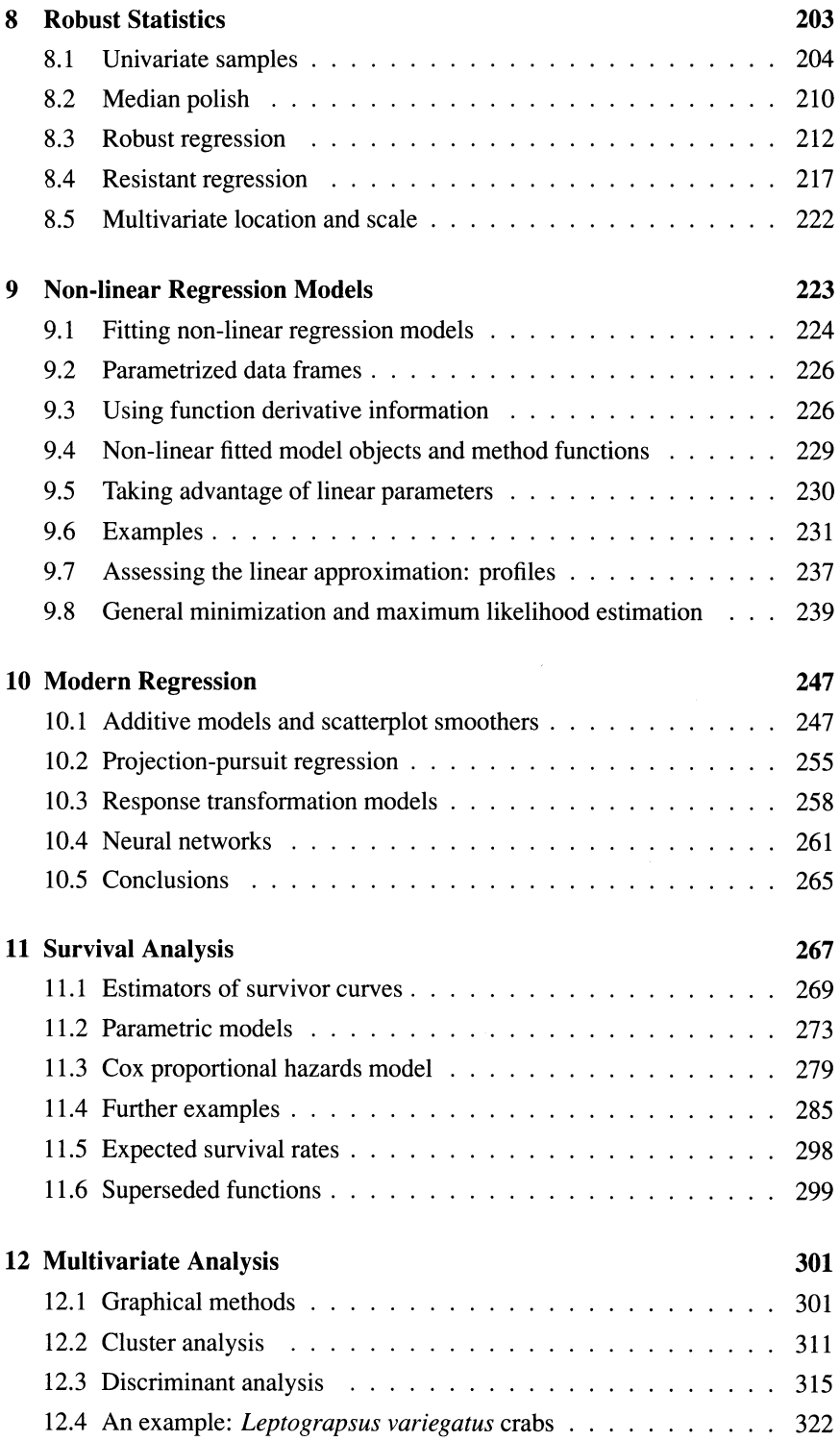

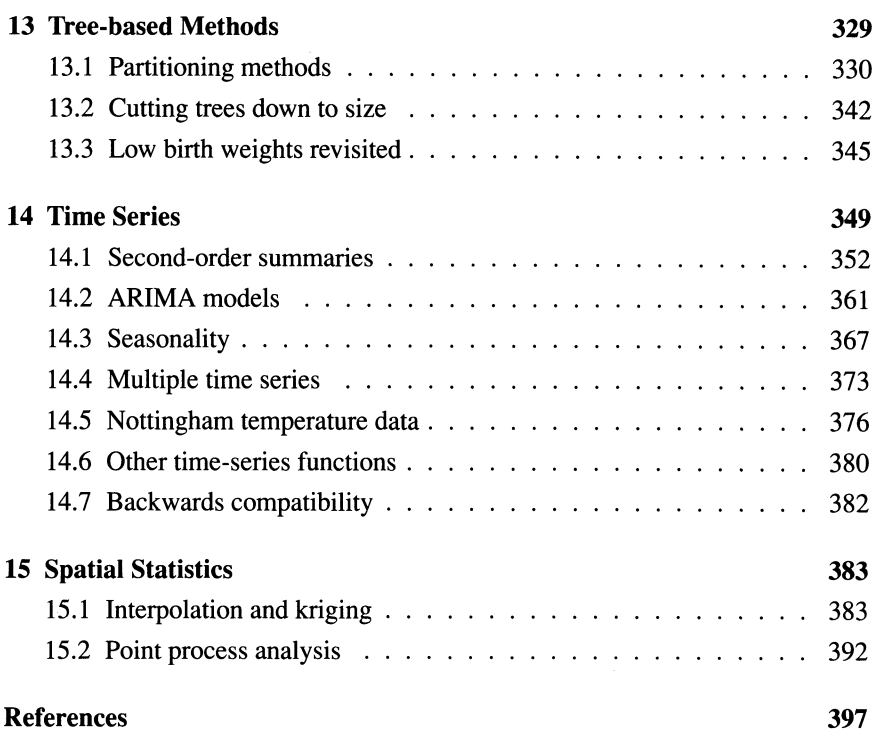

### Appendices

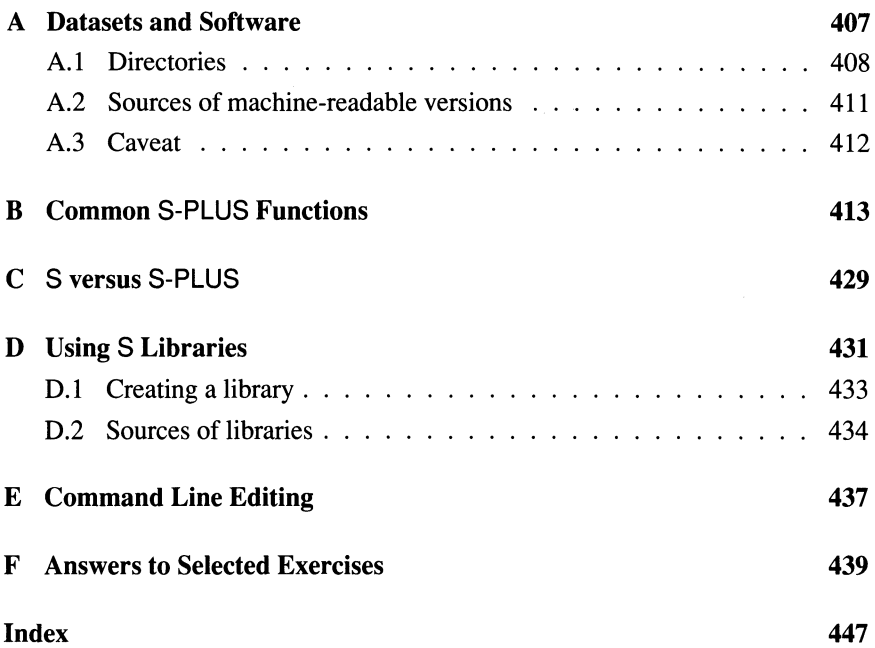

### **Typographical Conventions**

Throughout this book S language constructs and commands to the operating system are set in a monospaced typewriter font like this.

We often use the prompts  $\frac{1}{2}$  for the operating system (it is the standard prompt for the Unix Bourne shell) and > for S-PLUS. However, we do *not* use prompts for continuation lines, which are indicated by indentation. One reason for this is that the length of line available to use in a book column is less than that of a standard terminal window, so we have had to break lines which were not broken at the terminal.

Some of the S-PLUS output has been edited. Where complete lines are omitted, these are usually indicated by

 $\mathbf{1}$  .  $\mathbf{1}$ 

in listings; however most *blank* lines have been silently removed. Much of the S-PLUS output was generated with the options settings

```
options (width=65, digits=5)
```
in effect, whereas the defaults are 80 or 87 (depending on the release) and 7. Not all S-PLUS functions consult these settings, so on occasion we have had to manually reduce the precision to more sensible values.